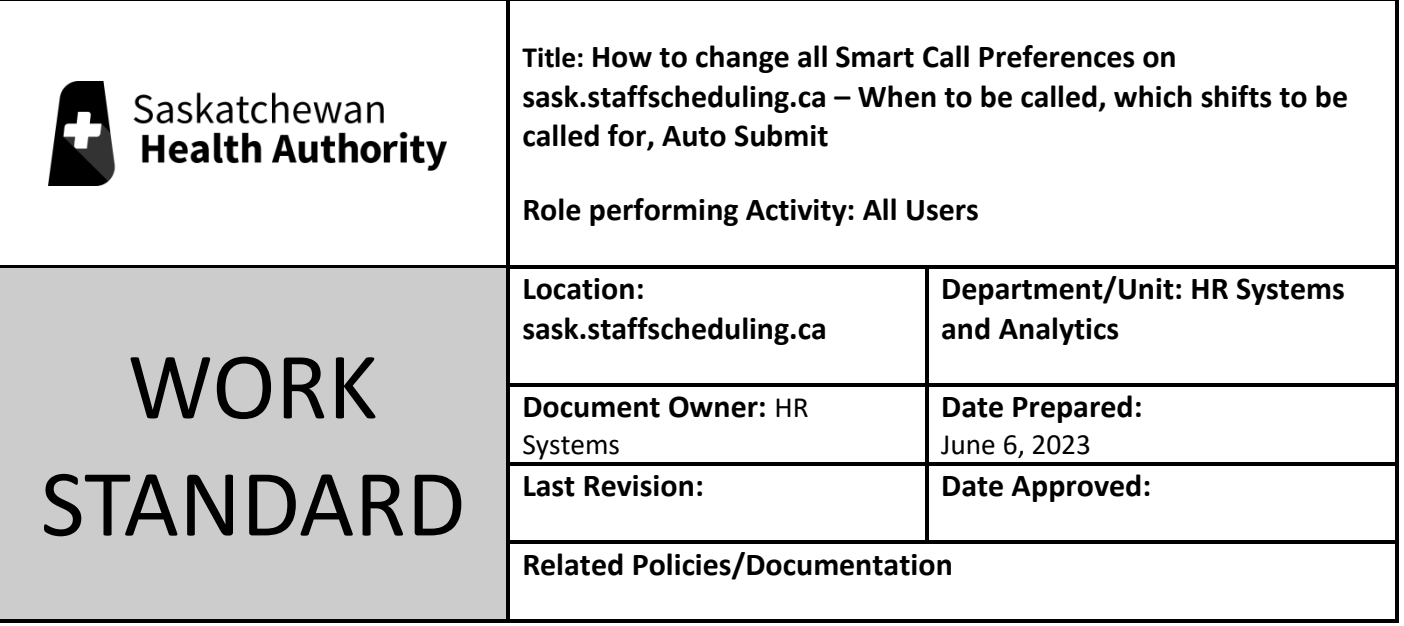

Work Standard Summary: How to change all Smart Call Preferences on sask.staffscheduling.ca – When to be called, which shifts to be called for, Auto Submit.

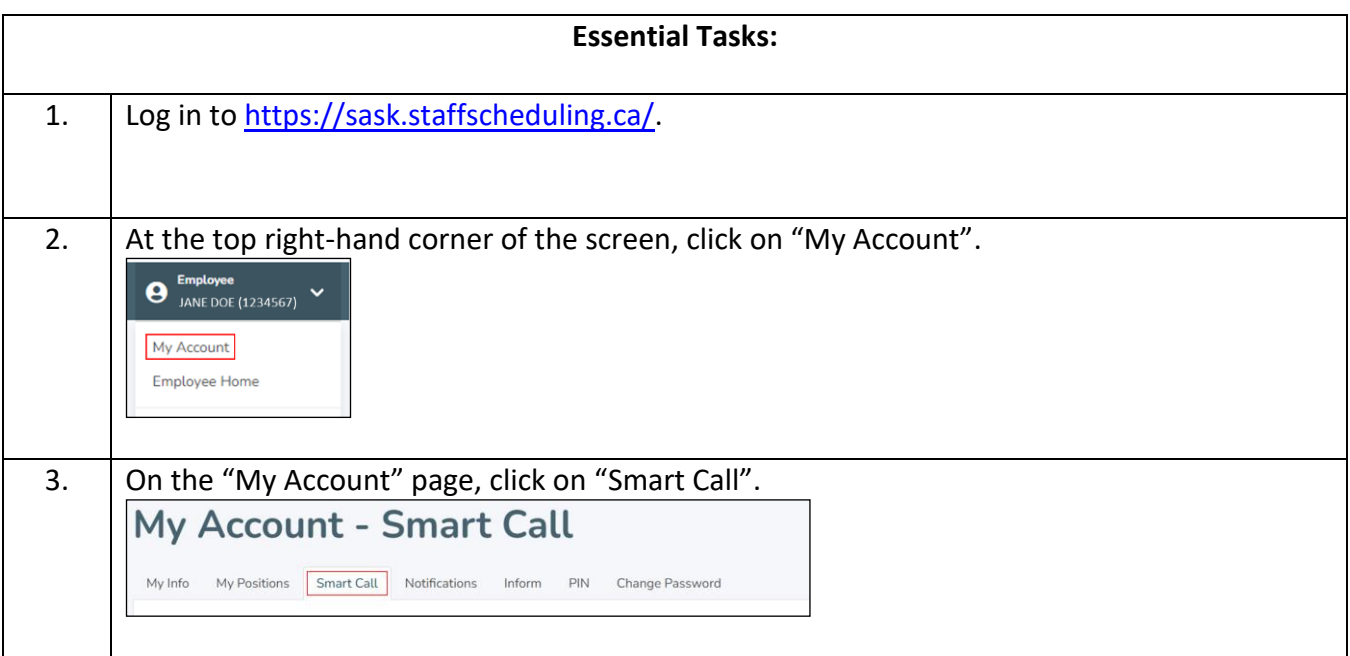

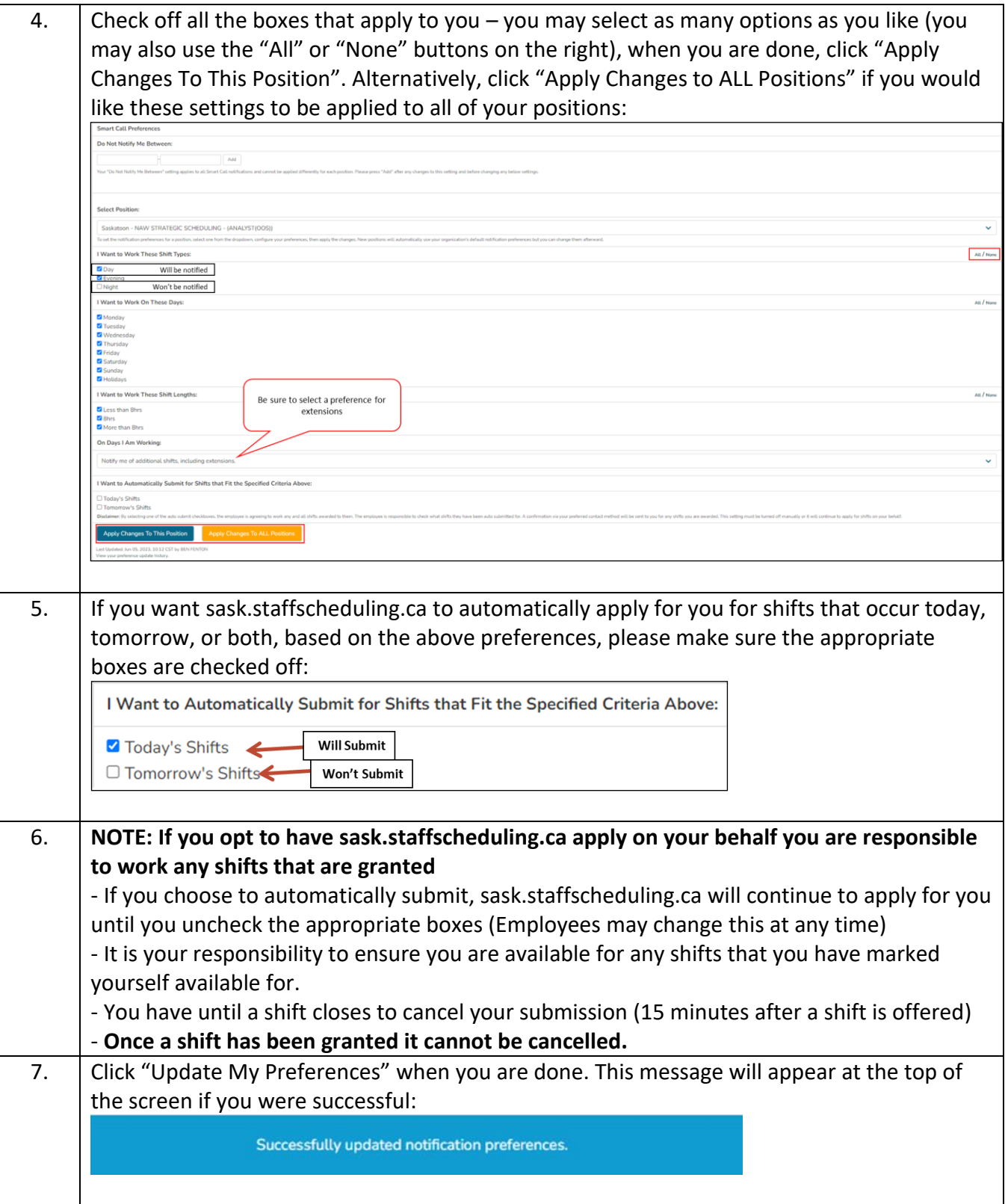

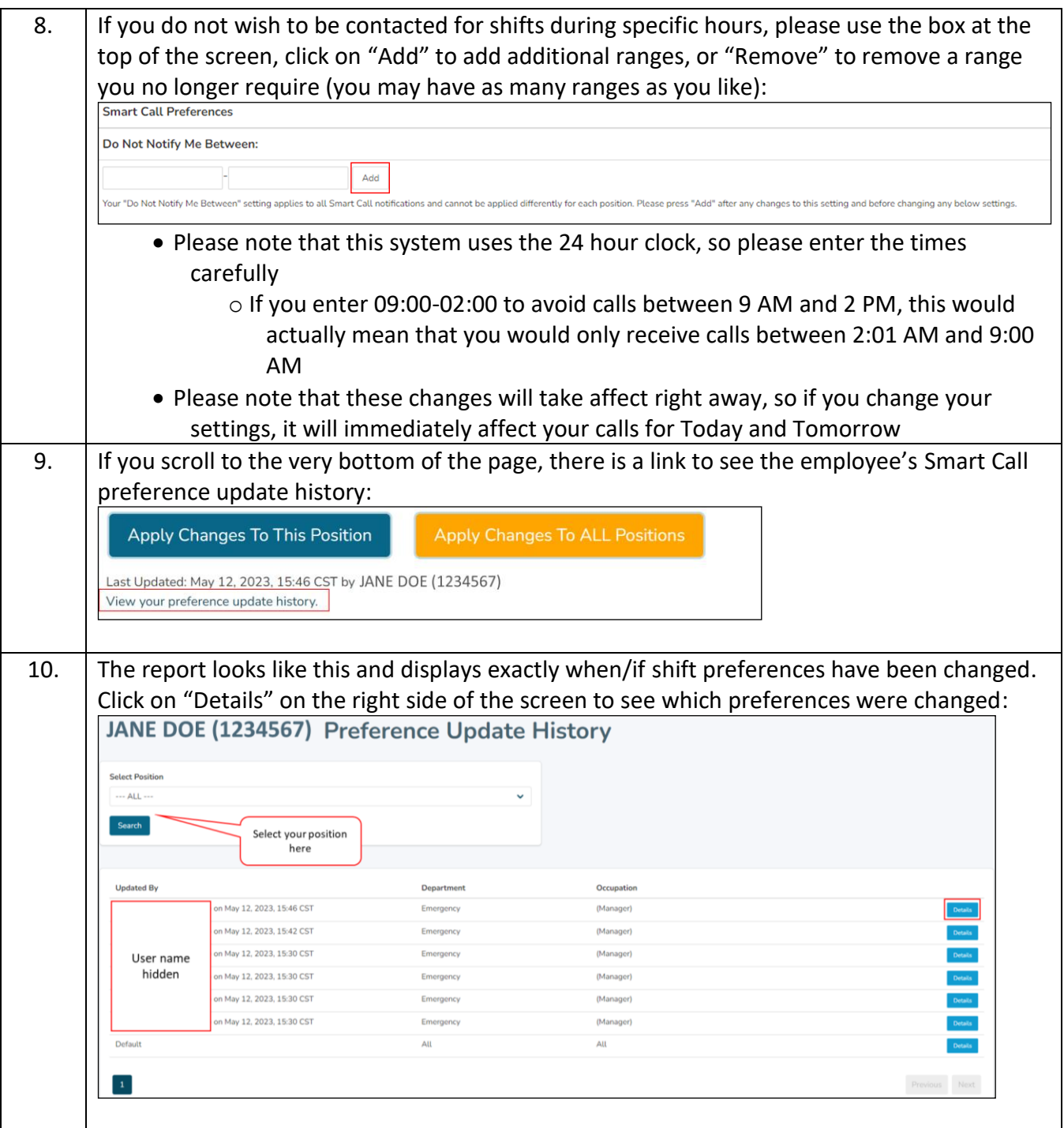